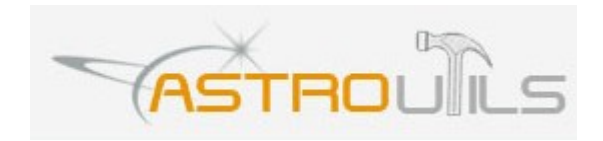

Astroutils Integration Manual.

This reference manual is prepared for reference of Astroutils astrology services. We have put best efforts to make this manual correct and useful and avoid errors. Despite all of the efforts there can be errors in this manual. Astroutils reserves all the rights to change/modify this manual at any time without prior notice. The contents of this manual are proprietary to Astroutils.

Description of the Service:

Astroutils help you providing instant online astrological services and analysis to your visitors.

The services available at the time of writing this document are:

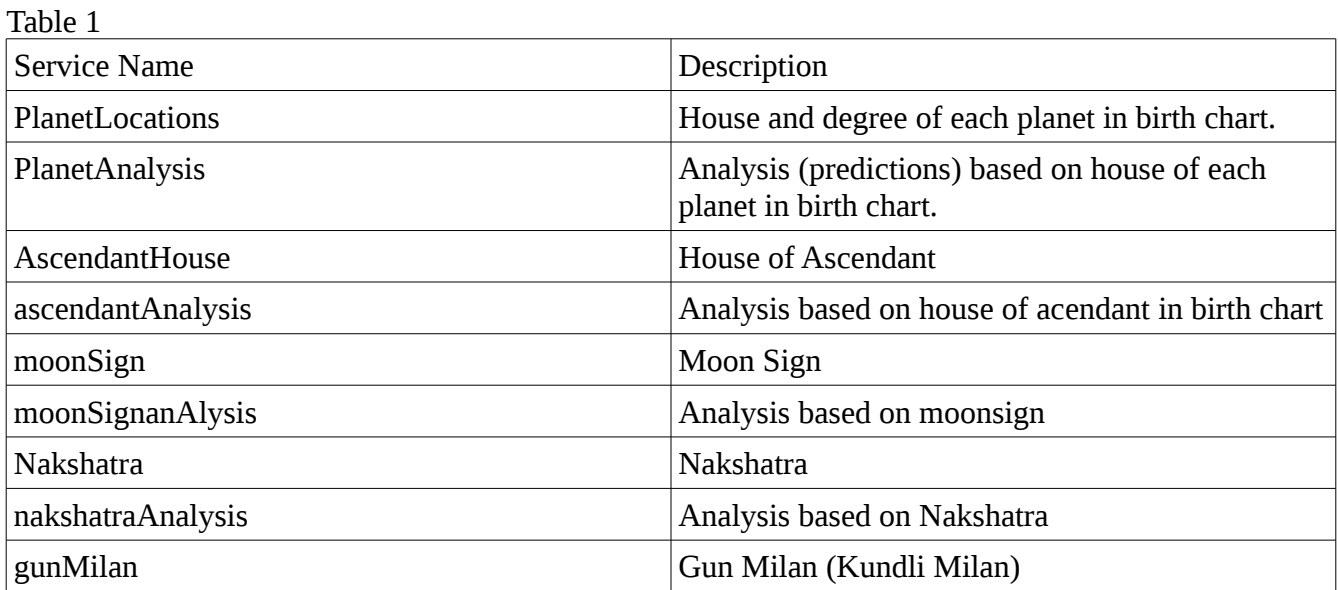

You can personalize predictions for each of the services for your website after logging in at astroutils.com

Services from Astroutils can be harnessed using both GET and POST methods.

Fields required to harness services from Astroutils:

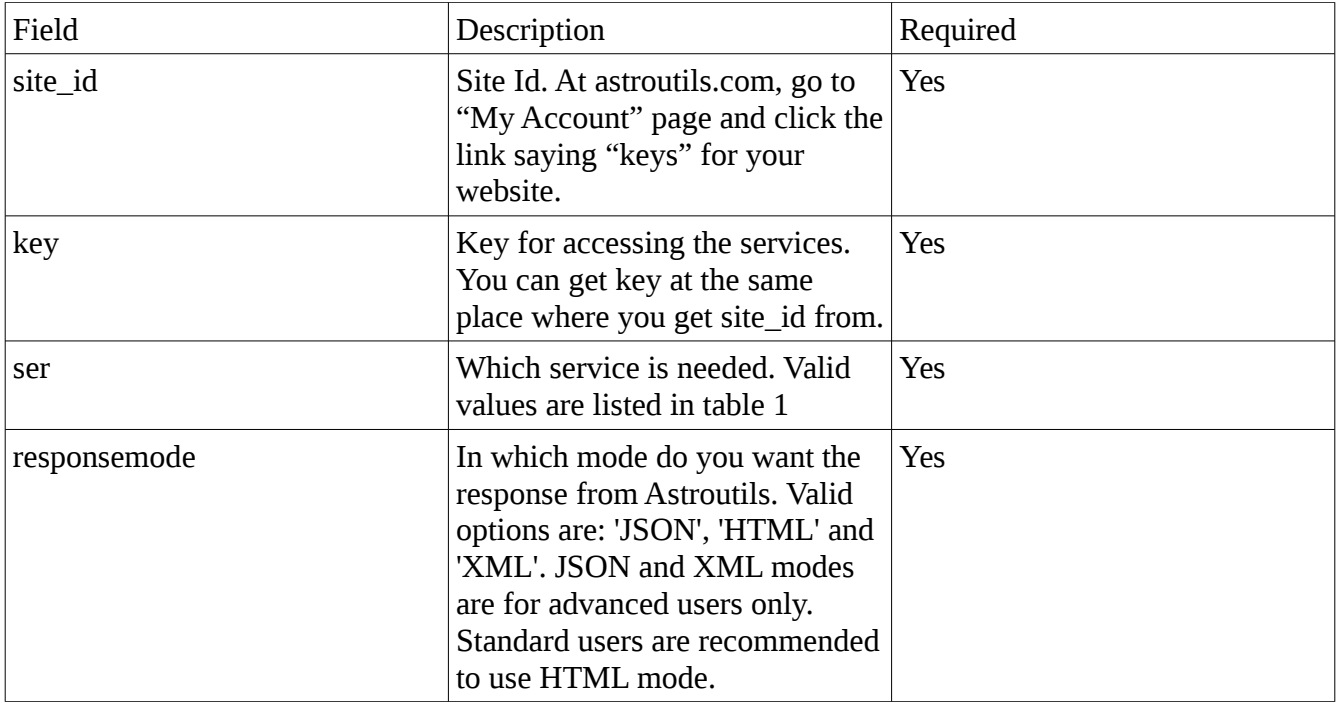

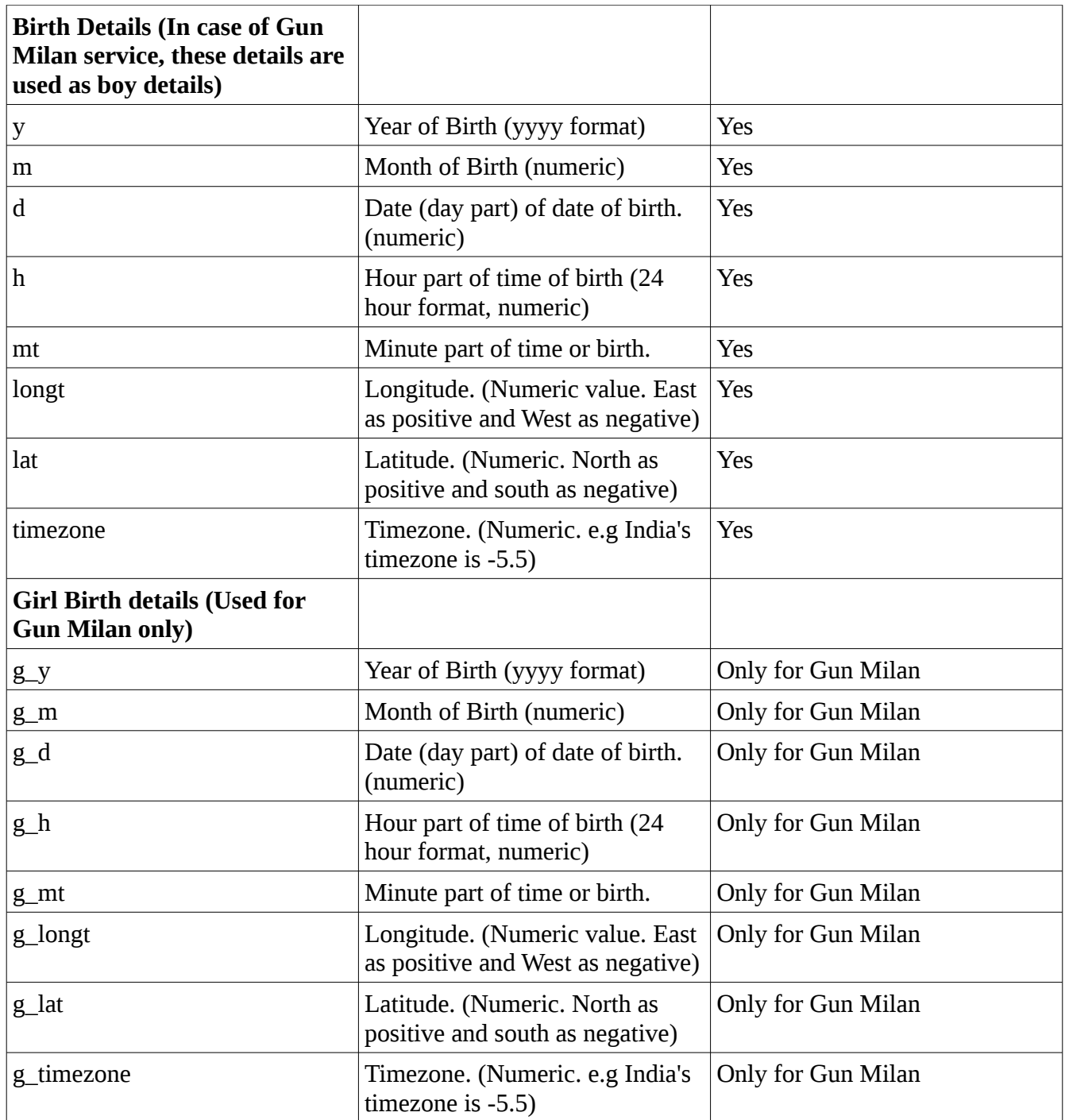

URL to access the service is: <http://ws.astroutils.com/astrology.php> PHP sample code: file: astroutils\_conf.php <?php define ('CONF\_ASTROUTILS\_SITE\_ID', '{your site id from astroutils}'); define ('CONF\_ASTROUTILS\_KEY', '{your site key}'); define ('CONF\_ASTROUTILS\_SERVICE\_URL', 'http://ws.astroutils.com/astrology.php'); ?>

```
file: planet-analysis-sample.php
<?php
include 'astroutils_conf.php';
$arr_request = array(
'site id'=> CONF ASTROUTILS SITE ID,
'key'=> CONF ASTROUTILS KEY,
'ser'=>'planetAnalysis',
'responsemode'=>'html',
'y' = > 1978,
\lim_{x \to 9},
'd' = > 26,
'h'=>2,'mt'=>5,
'longt'=>77.06,
'lat'=>29,
'timezone'=>-5.5,); 
\text{Sary} = \text{''};foreach ($arr_request as $key=>$val) $qry .= $key . '=' . urlencode($val) . '&';
$url = CONF_ASTROUTILS_SERVICE_URL;
echo file_get_contents($url . '?' . $qry);
?>
```